## Package 'mpindex'

January 9, 2024

Type Package Title Multidimensional Poverty Index (MPI) Version 0.2.1 Author Bhas Abdulsamad [aut, cre, cph] (<<https://orcid.org/0009-0002-5891-8124>>) Maintainer Bhas Abdulsamad <aeabdulsamad@gmail.com> Description A set of easy-to-use functions for computing the Multidimensional Poverty Index (MPI). License MIT + file LICENSE Encoding UTF-8 LazyData true Imports dplyr, tidyr, stringr, jsonlite, purrr, tibble, openxlsx Suggests rlang, testthat (>= 3.0.0), lifecycle, knitr, rmarkdown, gt Config/testthat/edition 3 RoxygenNote 7.2.3 BugReports <https://github.com/yng-me/mpindex/issues> URL <https://github.com/yng-me/mpindex>, <https://yng-me.github.io/mpindex/> VignetteBuilder knitr **Depends**  $R$  ( $>= 2.10$ ) NeedsCompilation no Repository CRAN

Date/Publication 2024-01-09 09:50:02 UTC

### R topics documented:

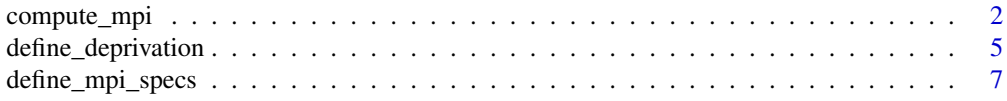

#### <span id="page-1-0"></span>2 compute\_mpi

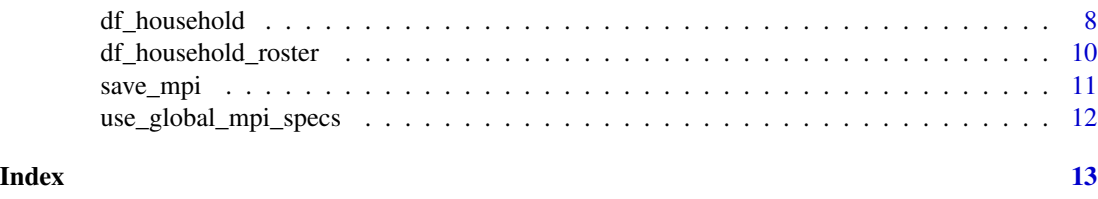

<span id="page-1-1"></span>compute\_mpi *Compute Multidimensional Poverty Index (MPI)*

#### Description

This function uses the Alkire-Foster (AF) counting method developed by Sabina Alkire and James Foster. It requires a deprivation profile created using the ([define\\_deprivation](#page-4-1)) fuction containing all indicators defined in the specification files.

#### Usage

```
compute_mpi(
  .data,
  .deprivation_profile,
  ...,
  .mpi_specs = getOption("mpi_specs"),
  .include_deprivation_matrix = TRUE,
  .generate_output = FALSE,
  .formatted_output = TRUE,
  .mpi_output_filename = NULL,
  .include_table_summary = TRUE,
  .include_specs = FALSE
)
```
#### Arguments

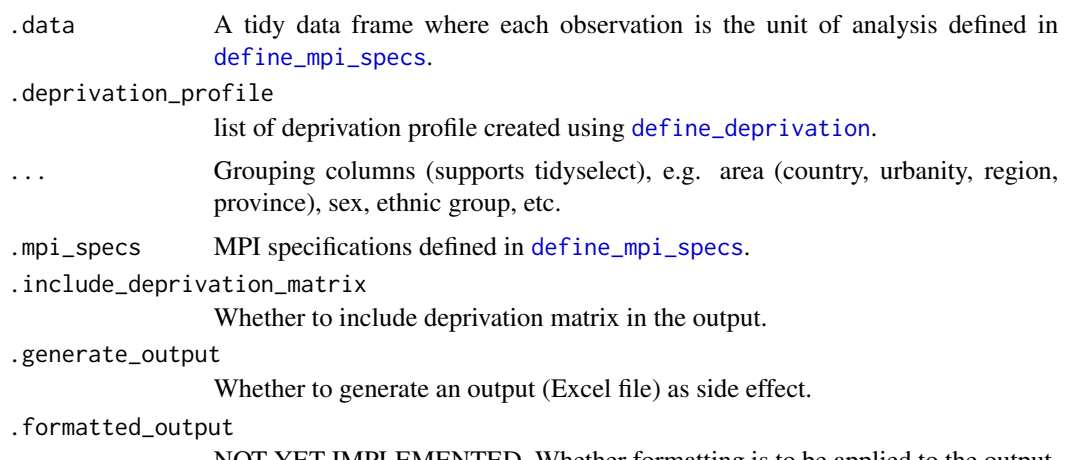

NOT YET IMPLEMENTED. Whether formatting is to be applied to the output.

#### <span id="page-2-0"></span>compute\_mpi 3

.mpi\_output\_filename Output filename. .include\_table\_summary NOT YET IMPLEMENTED. Whether to include summary information in the generated output. .include\_specs NOT YET IMPLEMENTED. Whether to include MPI specification in the generated output.

#### Value

Returns list of objects: index (the MPI), contribution (contribution by dimension), headcount\_ratio (censored and uncensored), and deprivation\_matrix (censored and uncensored). If poverty\_cutoffs defined in [define\\_mpi\\_specs](#page-6-1) contain more than one (1) value, index and contribution object will output each cutoff in a separate table.

#### References

[Alkire-Foster Method](https://ophi.org.uk/research/multidimensional-poverty/alkire-foster-method/) [How to Apply the Alkire-Foster Method](https://ophi.org.uk/research/multidimensional-poverty/how-to-apply-alkire-foster/)

#### See Also

[define\\_mpi\\_specs,](#page-6-1) [define\\_deprivation,](#page-4-1) [save\\_mpi](#page-10-1)

#### Examples

```
# ----------------------------------
# Load MPI specs from the built-in specs file
specs_file <- system.file("extdata", "global-mpi-specs.csv", package = "mpindex")
mpi_specs <- define_mpi_specs(specs_file, .uid = 'uuid')
# ----------------------------------
# Create an empty list to store deprivation profile for each indicator
deprivation_profile <- list()
deprivation_profile$nutrition <- df_household_roster |>
 define_deprivation(
   .indicator = nutrition,
   .cutoff = undernourished == 1 & age < 70,
   .collapse = TRUE
 )
deprivation_profile$child_mortality <- df_household |>
 define_deprivation(
   .indicator = child_mortality,
   .cutoff = with_child_died == 1
 )
deprivation_profile$year_schooling <- df_household_roster |>
 define_deprivation(
   .indicator = year_schooling,
   .cutoff = completed_6yrs_schooling == 2,
   .collapse = TRUE
```

```
\lambdadeprivation_profile$school_attendance <- df_household_roster |>
define_deprivation(
   .indicator = school_attendance,
   .cutoff = attending_school == 2 & age %in% c(5:24),
   .collapse = TRUE
)
deprivation_profile$cooking_fuel <- df_household |>
define_deprivation(
   .indicator = cooking_fuel,
   .cutoff = cooking_fuel %in% c(4:6, 9)
\lambdadeprivation_profile$sanitation <- df_household |>
define_deprivation(
   .indicator = sanitation,
   .cutoff = toilet > 1
)
deprivation_profile$drinking_water <- df_household |>
define_deprivation(
   .indicator = drinking_water,
   .cutoff = drinking_water == 2\lambdadeprivation_profile$electricity <- df_household |>
define_deprivation(
   .indicator = electricity,
   .cutoff = electricity == 2
)
deprivation_profile$housing <- df_household |>
define_deprivation(
   .indicator = housing,
  .cutoff = roof %in% c(5, 7, 9) | walls %in% c(5, 8, 9, 99) == 2 | floor %in% c(5, 6, 9)
)
deprivation_profile$assets <- df_household |>
dplyr::mutate_at(dplyr::vars(dplyr::starts_with('asset_')), ~ dplyr::if_else(. > 0, 1L, 0L)) |>
dplyr::mutate(
   asset_phone = dplyr::if_else(
     (asset_telephone + asset_mobile_phone) > 0,
     1L,
     0L
   )
 ) |>dplyr::mutate(
  with_hh_conveniences = (
     asset_tv + asset_phone + asset_computer +
       asset_animal_cart + asset_bicycle +
       asset_motorcycle + asset_refrigerator) > 1,
  with_mobility_assets = (assert\_car + asset\_truck) > 0) |>
 define_deprivation(
   .indicator = assets,
   .cutoff = !(with_hh_conveniences & with_mobility_assets)
 \mathcal{L}
```
#### <span id="page-4-0"></span>define\_deprivation 5

```
# ----------------------------------
# Compute the MPI
mpi_result <- df_household |>
  compute_mpi(deprivation_profile)
# ----------------------------------
# You may also save your output into an Excel file
## Not run:
save_mpi(mpi_result, .filename = 'MPI Sample Output')
## End(Not run)
```
<span id="page-4-1"></span>define\_deprivation *Define deprivation cutoffs*

#### Description

A deprivation cutoff must be set for each indicator defined in the MPI specifications. This step establishes the first cutoff in the methodology where every person/household (defined as the unit of analysis) can be identified as deprived or non-deprived with respect to each indicator.

For each indicator,  $\theta$  will be used to indicate "not deprived", 1 if deprived, and NA if missing or non-response. Additional column containing the product of the value of the indicator obtained and its corresponding weight will also be computed for convenience.

#### Usage

```
define_deprivation(
  .data,
  .indicator,
  .cutoff,
  .mpi_specs = getOption("mpi_specs"),
  .collapse = FALSE,
  . set\_na\_equal\_to = 0,.collapse_condition = NULL
)
```
#### Arguments

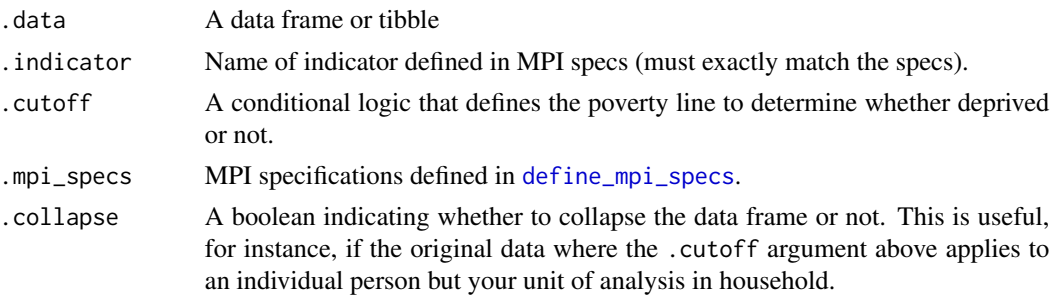

<span id="page-5-0"></span>.set\_na\_equal\_to

Coerce value from NA to either 0 (not deprived) or 1 (deprived). Default is 0.

.collapse\_condition

NOT YET FULLY IMPLEMENTED. ONLY WORKS WITH DEFAULT. A condition when .collapse is set to TRUE. If NULL, max() will be used as default.

#### Value

A data frame of deprivation value for the indicator (.\*\_unweighted): 0 for "not deprived", 1 for deprived, and NA for missing and non-response; and product of .\*\_unweighted and its corresponding weight (.\*\_weighted).

#### References

[How to Apply the Alkire-Foster Method](https://ophi.org.uk/research/multidimensional-poverty/how-to-apply-alkire-foster/)

#### See Also

[define\\_mpi\\_specs](#page-6-1)

#### Examples

```
# Use sample specs file included in the package
specs_file <- system.file(
 "extdata",
 "global-mpi-specs.csv",
package = "mpindex"
\mathcal{L}specs <- define_mpi_specs(specs_file, .uid = 'uuid')
# Using built-in dataset
df_household |>
  define_deprivation(
    .indicator = drinking_water,
    .cutoff = drinking_water == 2
  )
df_household_roster |>
  define_deprivation(
    .indicator = school_attendance,
    .cutoff = attending_school == 2,
    .collapse = TRUE
  )
```
<span id="page-6-1"></span><span id="page-6-0"></span>

#### Description

Use to define MPI dimensions, indicators and its corresponding weights using any of the accessible file types: .xlsx (Excel), .json, .csv, or .txt (TSV). You can also set the poverty cutoff or list of poverty cutoffs (to achieve gradient list of MPIs) that will be used in the computation of MPI.

#### Usage

```
define_mpi_specs(
  .mpi_specs_file = NULL,
  .indicators = NULL,
  .poverty_cutoffs = 1/3,
  .unit_of_analysis = NULL,
  .aggregation = NULL,
  .uid = NULL,.source_of_data = NULL,
  .names_separator = ">",
  .save_as_global_options = TRUE
)
```
#### Arguments

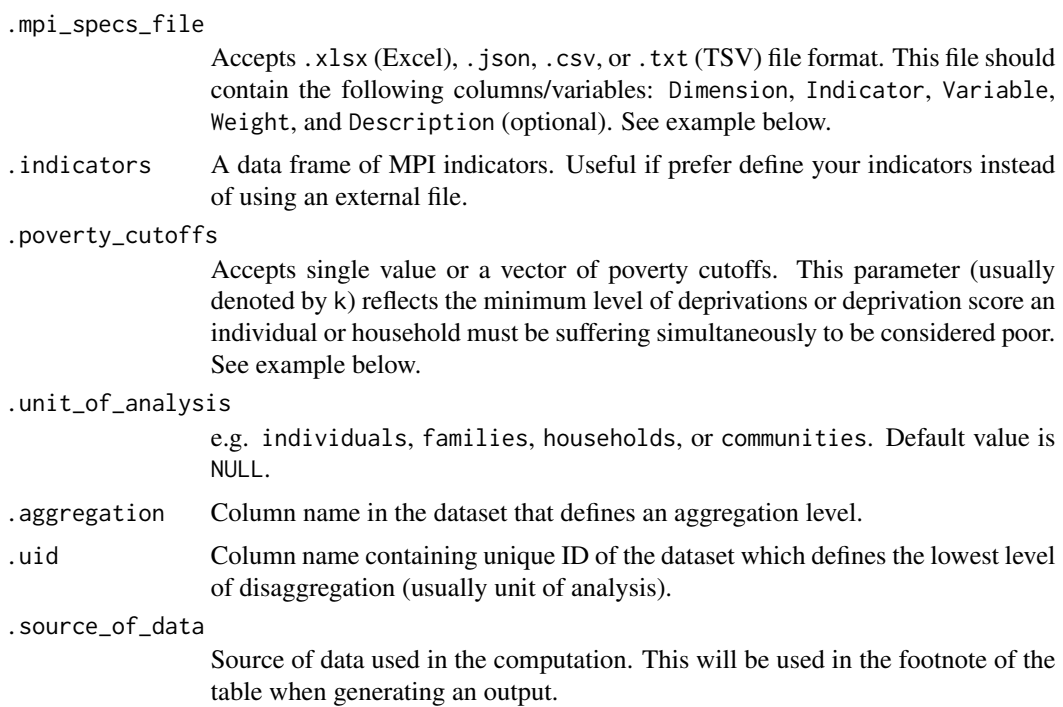

```
.names_separator
                 [Deprecated] Column separator that defines the hierarchy of the column header.
.save_as_global_options
                  Whether to save the specs globally. Equivalent to invoking options().
```
#### Value

MPI specifications data frame required in [compute\\_mpi](#page-1-1) function. As as side effect, a global option named 'mpi\_specs' will be saved for efficiency. See 'getOption('mpi\_specs')'.

#### See Also

[compute\\_mpi](#page-1-1)

#### Examples

```
# Use sample specs file included in the package
specs_file <- system.file(
  "extdata",
  "global-mpi-specs.csv",
 package = "mpindex"
)
# To see other sample specs file (with different supported file format)
system.file("extdata", package = "mpindex") |>
 list.files()
```
<span id="page-7-1"></span>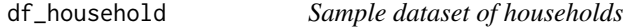

#### Description

This is a synthetic dataset containing household information primarily used for demonstration purposes on how to use the mpindex package.

#### Usage

df\_household

#### Format

A tibble with 198 rows and 21 variables:

uuid Unique ID

class Urbanity: Rural or Urban

drinking\_water Acess to drinking water: 1 - improved; 2 - unimproved

toilet Service level of toilet or sanitation facility: 1 - basic; 2 - limited; 3 - unimproved; 4 - open defecation

#### <span id="page-8-0"></span>df household 9

- with\_child\_died With at least one  $(1)$  child died in the last five  $(5)$  years: 1 with child died; 2 without child died
- roof Main construction material of the roof: 1 galvanized iron/aluminum; 2 concrete/clay tile; 3 - half galvanized iron and half concrete; 4 - wood/bamboo; 5 - cogon/nipa/anahaw; 6 asbestos; 7 - makeshift/salvaged/improvised materials; 9 - other construction material
- walls Main construction material of the outer walls: 1 concrete/brick/stone; 2 wood; 3 half concrete/brick/stone and half wood; 4 - Galvanized iron/aluminum; 5 - bamboo/sawali/cogon/nipa; 6 - asbestos; 7 - glass; 8 - makeshift/salvaged/improvised materials; 9 - none; 10 - concrete hollow blocks; 11 - concrete hollow blocks/wood; 12 - shear walls; 99 - other construction material
- floor Main construction material of the floor: 1 concrete; 2 wood; 3 coconut lumber; 4 bamboo; 5 - earth/sand/mud; 6 - makeshift/salvaged/improvised materials; 9 - other construction material
- electricity Access to electricity: 1 with access to electricity; 2 without access to electricity
- **cooking fuel** Fuel use for cooking: 1 electricity; 2 kerosene (gaas); 3 liquified petroleum gas (LPG); 4 - charcoal; 5 - wood; 6 - none; 9 - other cooking fuel such as dung, agricultural crop, or shrubs
- asset radio Number of working radio owned by the household

asset\_tv Number of working television owned by the household

asset\_telephone Number of working telephone owned by the household

asset\_mobile\_phone Number of working mobile phone owned by the household

asset\_computer Number of working computer owned by the household

asset animal cart Number of animal carts owned by the household

asset\_bicycle Number of bicycle owned by the household

asset\_motorcycle Number of motorcylce owned by the household

**asset\_refrigerator** Number of working refrigerator owned by the household

asset\_car Number of car owned by the household

**asset\_truck** Number of trucks owned by the household

#### See Also

[df\\_household\\_roster](#page-9-1)

#### Examples

df\_household

<span id="page-9-1"></span><span id="page-9-0"></span>df\_household\_roster *Sample dataset of household members*

#### Description

This dataset contains a many-to-one relationship with the [df\\_household](#page-7-1) dataset. Hence, you can apply joins using the uuid.

#### Usage

df\_household\_roster

#### Format

A tibble with 905 rows and 8 variables:

uuid Unique ID

line\_number Number identifier for each member within the household

class Urbanity: Rural or Urban

sex Sex of the household member

age Age of the household member

- attending\_school Whether the household member (aged 5-24 years old) is currently attending school: 1 - currently attending; 2 - currently not attending
- completed\_6yrs\_schooling Whether completed at least six (6) years of schooling: 1 completed; 2 -not completed
- undernourished Whether the household member (aged below 70 years old) is undernourished: 1 - undernourished; 2 - not undernourished

#### See Also

[df\\_household](#page-7-1)

#### Examples

df\_household\_roster

<span id="page-10-1"></span><span id="page-10-0"></span>

#### Description

Save the MPI output into an Excel file format.

#### Usage

```
save_mpi(
  .mpi_output,
  .mpi_specs = getOption("mpi_specs"),
  .filename = NULL,
  .formatted_output = TRUE,
  .include_table_summary = TRUE,
  .include_specs = FALSE
\lambda
```
#### Arguments

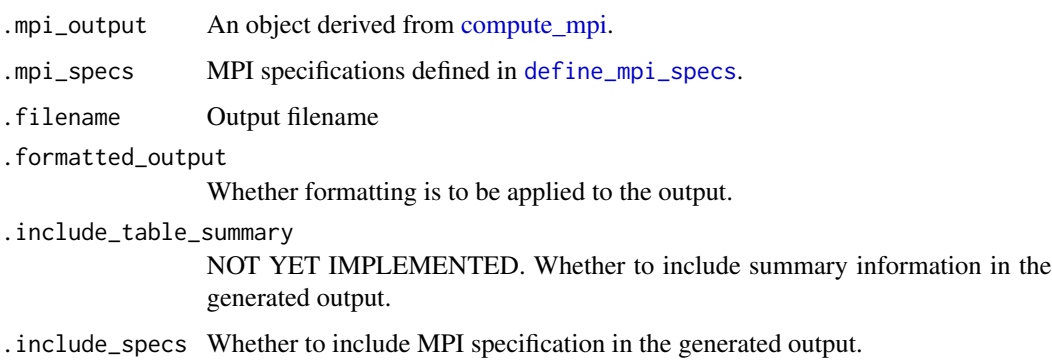

#### Value

Returns the file location of the output generated.

#### Examples

```
## Not run:
# It requires an MPI output (list type) in the first argument
save_mpi(mpi_result, .filename = "MPI Sample Output")
## End(Not run)
```
<span id="page-11-0"></span>use\_global\_mpi\_specs *Use Global MPI specification*

#### Description

Use built-in specification file for Global MPI.

#### Usage

use\_global\_mpi\_specs(...)

#### Arguments

... Accepts all arguments in define\_mpi\_specs

#### Value

Global MPI specs

#### Examples

use\_global\_mpi\_specs()

# <span id="page-12-0"></span>Index

∗ datasets df\_household, [8](#page-7-0) df\_household\_roster, [10](#page-9-0)

compute\_mpi, [2,](#page-1-0) *[8](#page-7-0)*, *[11](#page-10-0)*

define\_deprivation, *[2,](#page-1-0) [3](#page-2-0)*, [5](#page-4-0) define\_mpi\_specs, *[2,](#page-1-0) [3](#page-2-0)*, *[5,](#page-4-0) [6](#page-5-0)*, [7,](#page-6-0) *[11](#page-10-0)* df\_household, [8,](#page-7-0) *[10](#page-9-0)* df\_household\_roster, *[9](#page-8-0)*, [10](#page-9-0)

save\_mpi, *[3](#page-2-0)*, [11](#page-10-0)

use\_global\_mpi\_specs, [12](#page-11-0)